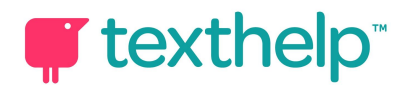

## Read&Write for Windows Supports for International Students in Higher Ed

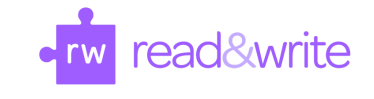

**Read&Write** provides support for non-native students who are proficient in conversational English, but may need additional help because of the complexity of the English language. International students need support to work independently in the fast-paced environment of higher education. **Read&Write** provides literacy tools on demand and any time on a customizable toolbar that integrates directly with common applications including Word, Google Docs, IE, Edge, Chrome, Firefox, and Adobe, and can be used to assist in language acquisition and reading.

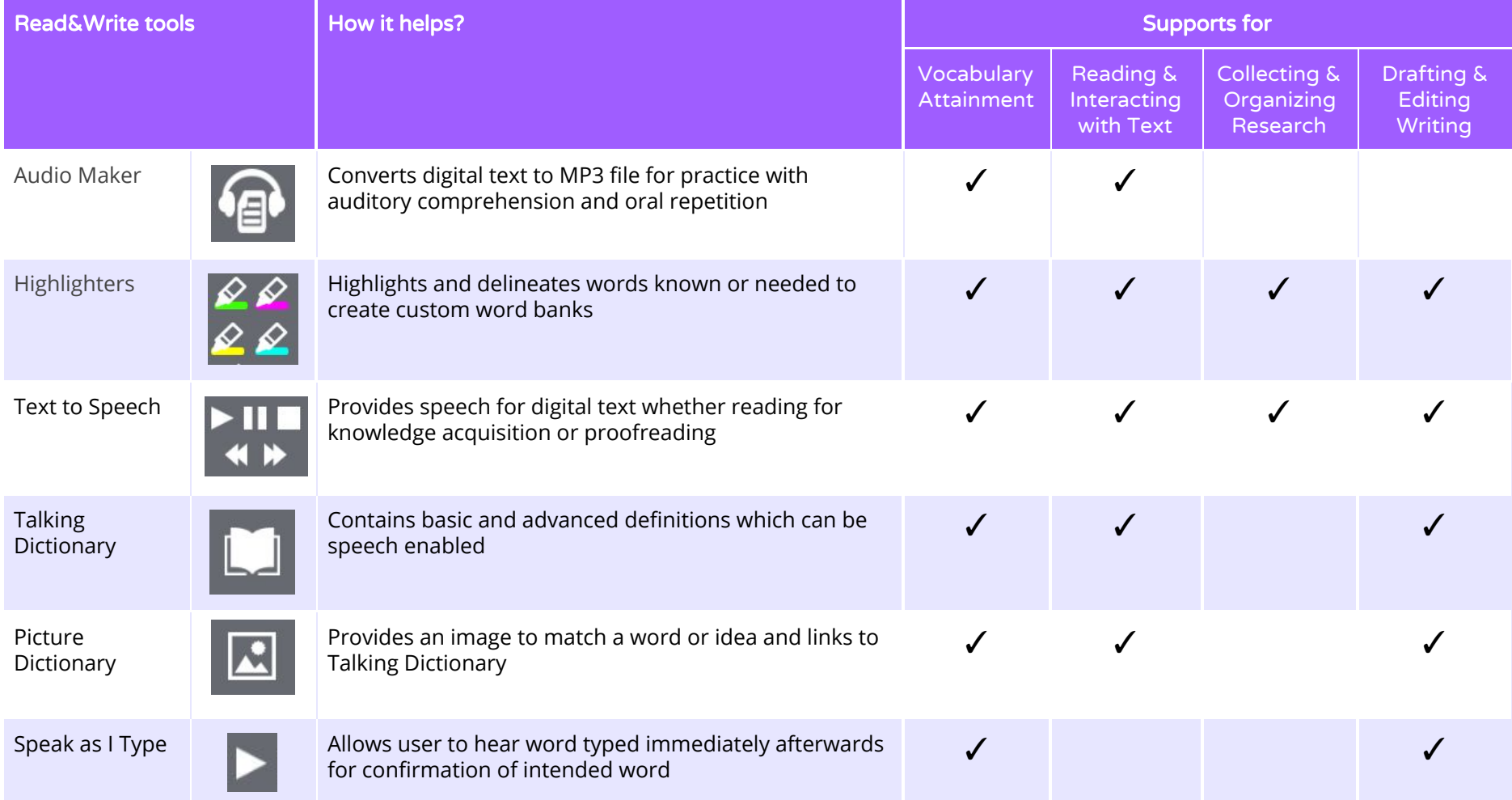

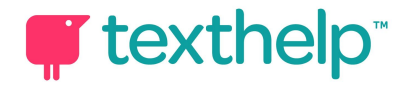

## Read&Write for Windows

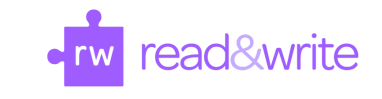

Supports for International Students in Higher Ed

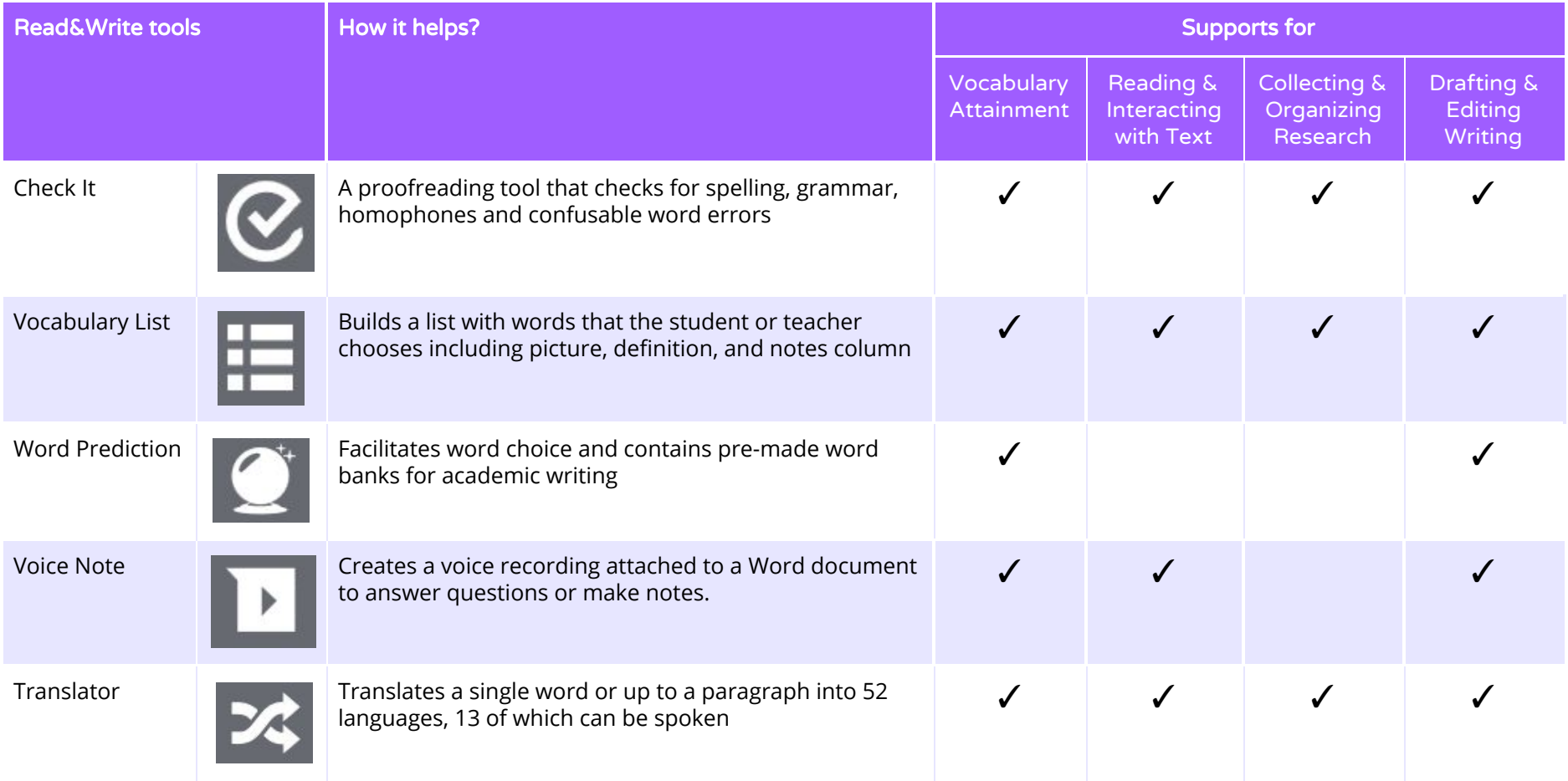

Video Support: <http://bit.ly/RWWindowsVideos>

Tech Support: [http://support.texthelp.com](http://support.texthelp.com/)

Texthelp Training Portal: [https://training.texthelp.com](https://training.texthelp.com/)